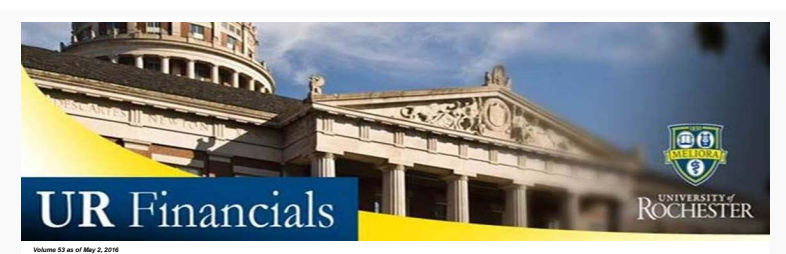

## **Announcements**

• 2016 Fiscal Year-End [Finance](http://www.rochester.edu/adminfinance/finance/announcements.html) Announcements - In preparation for fiscal year end dose for June 30, 2016, there are special timing considerations and actions<br>required on your part in order to ensure that il financial trans

**Request for Payment (F-4) and Student Expense Report for University Business (F-34)** must be received in Accounts Payable no later than 4PM on Friday, June 10, 2016. Please send to Accounts Payable, RC Box 278958.

**Payroll Reallocation Changes** – Requests for payroll reallocation changes on Form 800 should be received no later than 4PM on Wednesday, June 15, 2016. Please send your materials to Laura Bardossi, Box PERC.

**Employee Expense Reports (F-3)** – must be received in Accounts Payable no later than 4PM on Tuesday, June 28, 2016. Please send to Accounts Payable, RC Box 278958.

**All journal entry forms and 312 requisitions (non-purchasing)** must be received by central finance by 4PM on Friday, July 1, 2016 **Preliminary reports available** on the morning of Friday, July 8 2016

**Final reports available** on the morning of Wednesday, July 13, 2016

· The [FY2016 Financial Close Schedule](http://www.rochester.edu/adminfinance/urfinancials/wp-content/uploads/2015/12/UR-Financials-FY2016-Financial-Close-Schedule-updated-4-28-16.pdf) posted within the Calendar webpage has been updated. Included are format changes with June close dates updated.

· The next Grants Reporting Class will be held Tuesday May 24th, 2016. [Sign up](https://urldefense.proofpoint.com/v2/url?u=http-3A__www.signupgenius.com_go_9040d45adad2eab9-2Dnoncompany&d=BQMFAg&c=kbmfwr1Yojg42sGEpaQh5ofMHBeTl9EI2eaqQZhHbOU&r=ErqKzOKNSdHDz8Y9I_uFTO1Y18oOlxQ70NvRiKLQuqq40giSzcCdhwWXowIqYrzA&m=YExdH4-48-aB-gKiNZ-Cam0RKmkc7AxEJk5nLB4Az-k&s=HmyXMEqlb9sfE_XYxnUc29rP590c4IgpcZTrim22Zu0&e=) today.

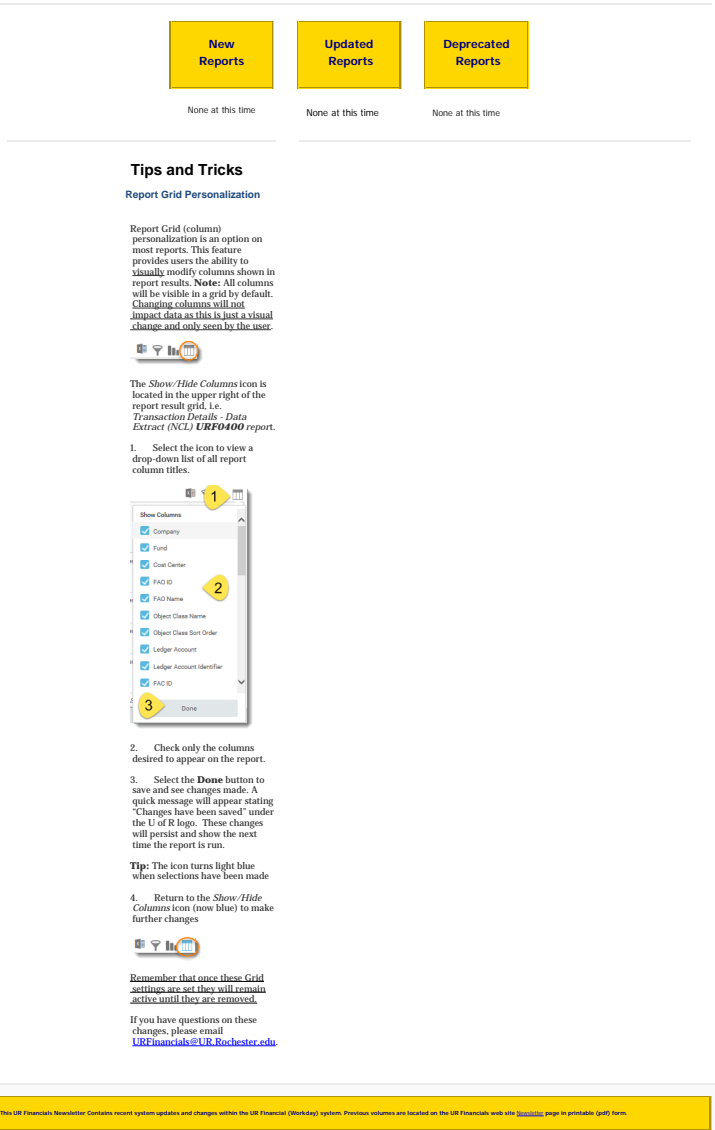

Want to change how you receive these emails?<br>You can [update your preferences](https://us12.admin.mailchimp.com/templates/*|UPDATE_PROFILE|*) or [unsubscribe from this list](https://us12.admin.mailchimp.com/templates/*|UNSUB|*)

To unsubscripts/wa.exe?TICKET=NzM2MTAyIHRyYWNplmNsaWFADIASUSERS list, click the following link:<br>https://lists.rochester.edu/scripts/wa.exe?TICKET=NzM2MTAyIHRyYWNpLaNsaW5nZXJsYW5kQFJPQ0hFU1RFUi5FRFUgVVJGSU5BTkNJQUxTVVNFUlMg

To unsubscribe from the URFINANCIALSUSERS list, click the following link:<br>https://lists.rochester.edu/scripts/wa.exe?TICKET=NzM2MTE2IGNpbmR5LmZyb250ZXJyZUBST0NIRVNURVIuRURUFVSRklOQU5DSUFMU1VTRVJTIB1N7AQatcXg&c=SIGNOFF